[http://www.MATURSKIRADOVI.NET/](http://www.maturskiradovi.net/)

# **Programski paket TeamViewer**

STUDIJ SLUČAJA

**PREDMET:** INFORMATIKA **SMJER: PROFESOR: ASISTENT: STUDENTI:** 

## SADRŽAJ

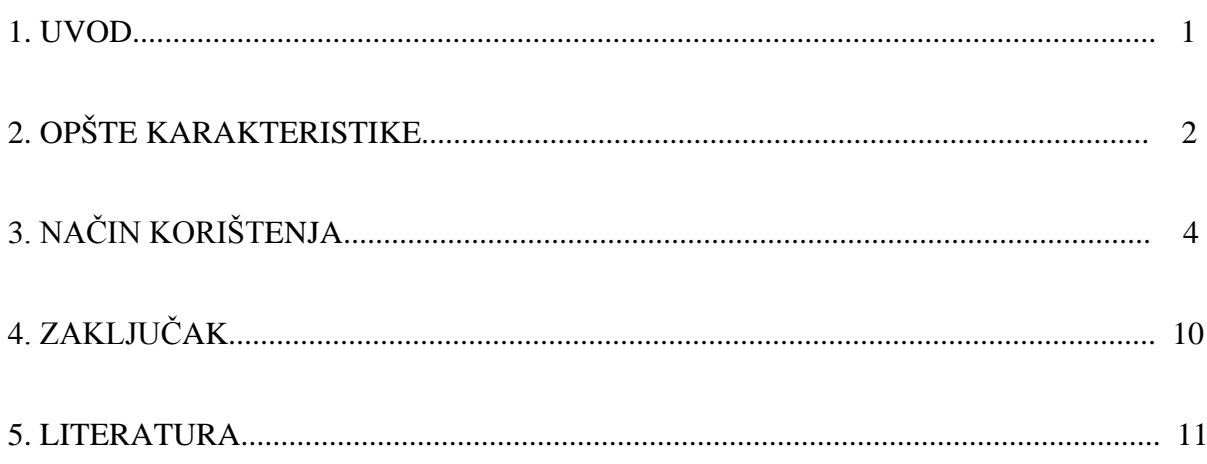

#### **1. UVOD**

 Kako računari postaju sve jeftiniji i potrebni su u gotovo svakom poslu, gotovo da i nema korisnika koji ne posjeduje ili ne koristi više od jednog računara.

Uzimajući u obzir tu činjenicu, nije teško zamisliti ili bolje reći doći u situaciju da smo neki jako važan dokument npr. zaboravili na nekom računaru koji trenutno nije ispred nas, nebitno da li je situacija kuća ili posao.

Sjesti u auto i voziti se sat vremena, od kancelarije do kuće, kako bismo sa računara pokupili jedan fajl koji smo zaboravili staviti na USB stick suludo je ako su oba računara spojena na Internet.

Sve što u tom trenutku trebamo neka je remote desktop aplikacija poput TeamViewera, kojeg ćemo detaljno obraditi u ovom Studiju slučaja.

#### *Slika 1. TeamViewer logo*

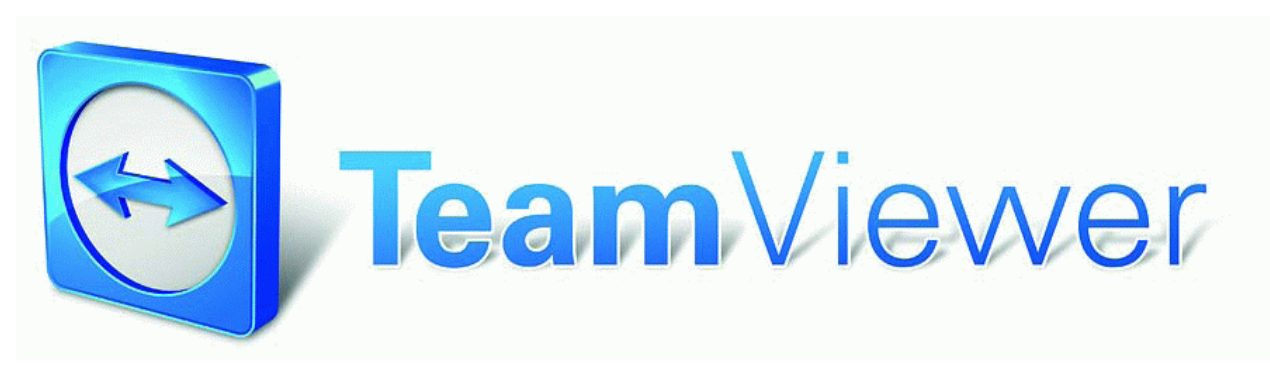

*Izvor: http://www.teamviewer.com/download/teamviewer\_manual.pdf (02.04.'11.)*

### **---- OSTATAK TEKSTA NIJE PRIKAZAN. CEO RAD MOŽETE PREUZETI NA SAJTU [WWW.MATURSKI.NET](http://www.maturski.net/) ----**

**[BESPLATNI GOTOVI SEMINARSKI, DIPLOMSKI I MATURSKI TEKST](http://www.maturskiradovi.net/)** RAZMENA LINKOVA - RAZMENA RADOVA RADOVI IZ SVIH OBLASTI, POWERPOINT PREZENTACIJE I DRUGI EDUKATIVNI MATERIJALI.

### **[WWW.SEMINARSKIRAD.ORG](http://www.seminarskirad.org/) [WWW.MAGISTARSKI.COM](http://www.magistarski.com/) [WWW.MATURSKIRADOVI.NET](http://www.maturskiradovi.net/)**

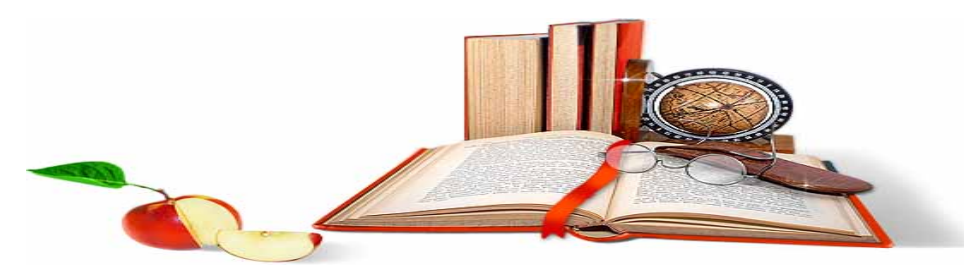

NA NAŠIM SAJTOVIMA MOŽETE PRONAĆI SVE, BILO DA JE TO [SEMINARSKI,](http://www.maturskiradovi.net/eshop) [DIPLOMSKI](http://www.maturskiradovi.net/forum/Forum-diplomski-radovi) ILI [MATURSKI](http://www.maturskiradovi.net/eshop) RAD, POWERPOINT PREZENTACIJA I DRUGI EDUKATIVNI MATERIJAL. ZA RAZLIKU OD OSTALIH MI VAM PRUŽAMO DA POGLEDATE SVAKI RAD, NJEGOV SADRŽAJ I PRVE TRI STRANE TAKO DA MOŽETE TAČNO DA ODABERETE ONO ŠTO VAM U POTPUNOSTI ODGOVARA. U BAZI SE NALAZE [GOTOVI SEMINARSKI,](http://www.maturskiradovi.net/eshop)  [DIPLOMSKI I MATURSKI RADOVI K](http://www.maturskiradovi.net/eshop)OJE MOŽETE SKINUTI I UZ NJIHOVU POMOĆ NAPRAVITI JEDINSTVEN I UNIKATAN RAD. AKO [U BAZI](http://www.maturskiradovi.net/eshop) NE NAĐETE RAD KOJI VAM JE POTREBAN, U SVAKOM MOMENTU MOŽETE NARUČITI DA VAM SE IZRADI NOVI, UNIKATAN SEMINARSKI ILI NEKI DRUGI RAD RAD NA LINKU <mark>IZRADA</mark> [RADOVA.](http://www.maturski.net/izrada-radova.html) PITANJA I ODGOVORE MOŽETE DOBITI NA NAŠEM [FORUMU](http://www.maturskiradovi.net/forum) ILI NA

## [maturskiradovi.net@gmail.](mailto:maturskiradovi.net@gmail.com)com